## TD 4 : MIPS

#### Microprocessor without Interlocked Pipeline Stages

#### Gestion de la mémoire

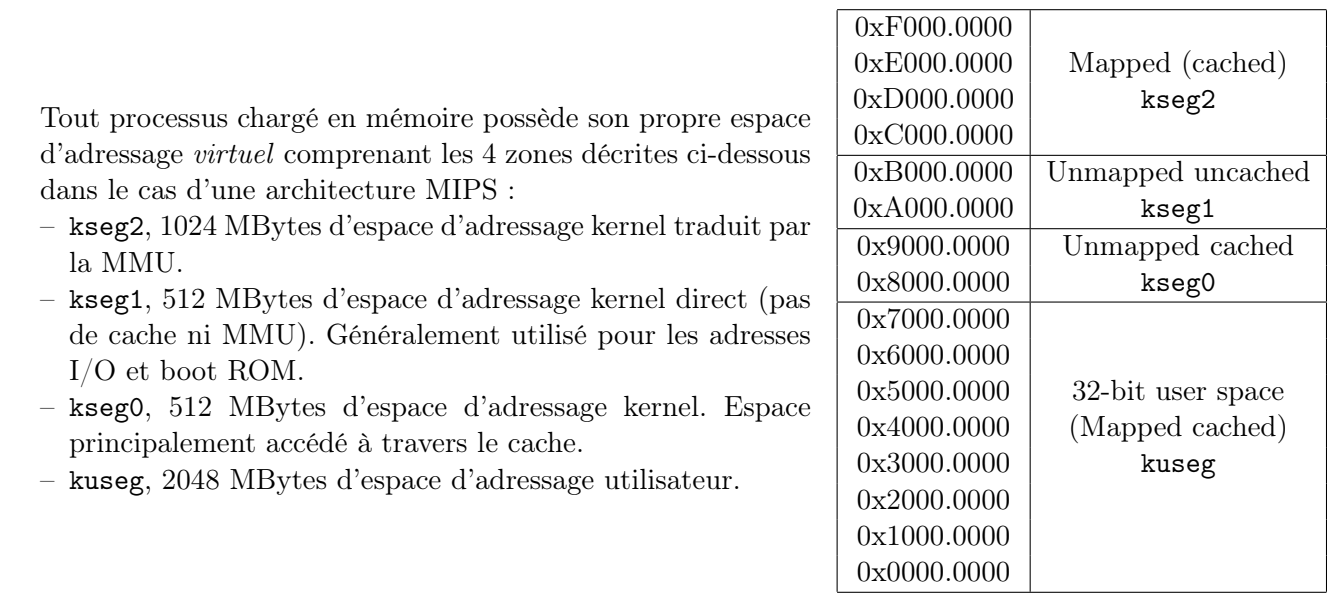

Le composant en charge de traduire les adresses virtuelles en adresses physiques est la MMU (Memory Management Unit). Celle-ci accède au TLB (Translation Look-aside Buffer) sinon à la table des pages pour connaitre l'adresse physique. A noter que le TLB sert de cache pour la table des pages. Le fonctionnement est le suivant :

- L'adresse virtuelle est connue du TLB  $(Hit)$ : l'adresse physique est renvoyée.
- L'adresse virtuelle est inconnue du TLB  $(Miss)$ : la table des pages est interrogée.
- L'adresse virtuelle est connue de la table des pages : l'entrée est écrite dans le TLB et l'adresse physique est renvoyée.
- $-$  L'adresse virtuelle est inconnue de la table des pages (page fault exception) : les données absentes sont chargées du disque dur vers la mémoire, les entrées sont écrites dans le TLB et la table des pages.

Le chargement de nouvelles pages mémoires peut nécessiter l'éviction d'anciennes pages vers le disque lors que la mémoire physique est pleine. L'algorithme de gestion des pages généralement implanté dans les systèmes d'exploitation est Least Recently Used.

### L'espace utilisateur

Virtual address space Physical address space  $0x00000000$ 0x00010000 text 0x00000000 0x10000000 data .<br>0x00<del>fffff</del>i stack page belonging to process Ox 7fffffff page not belonging to process

L'espace utilisateur va donc (dans le cas de MIPS) de 0x0000.0000 à 0x7FFF.FFFF. Cet espace comprend principalement les parties ci-dessous :

- .text : contient le code du processus.
- .data : contient les données statiques du processus.
- stack : contient la pile du processus.
- heap : contient le tas du processus (inclus dans data dans le schéma ci-joint).

Le placement de ces zones dans l'espace utilisateur ainsi que le sens vers lequel croît la pile (et inversement le tas) sont des conventions dépendant de l'architecture. MIPS impose que la pile croisse vers les adresses plus petites.

### Registres et cadre de pile  $<sup>1</sup>$ </sup>

Deux registres spécifiques, sp (Stack Pointer) et fp (Frame Pointer) pour MIPS (bp dans le cours), servent à mémoriser quel espace dans la pile est utilisé lors de l'appel d'une routine. Dans MIPS, la convention d'appel de routine impose que la pile soit alignée sur 8 octets sachant que chaque adresse correspondant à un octet (8 bits). On incrémente/décrémente donc le pointeur de pile par des multiples de 8.

– Empiler une donnée de 32bits contenue dans r3 :

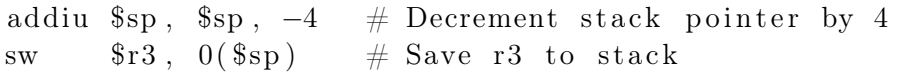

– Dépiler une donnée de 32bits vers r3 :

```
lw \text{$s$r3}, 0 (\text{$s$p}) \neq \text{Copy stack to r3}addiu s_p, s_p, 4 # Increment stack pointer by 4
```
– Appeler une fonction foo :

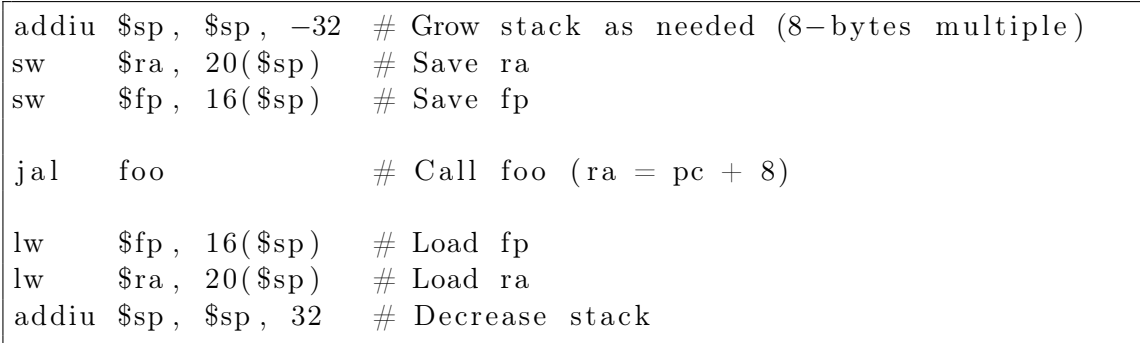

<sup>1.</sup> Edit 13/11/13

# Comprendre la pile

Heapsters cannot dare using the stack only

- 1. Donner l'état de la pile et des registres lors de l'exécution du programme assembleur ci-dessous.
- 2. Que fait ce programme ?

```
. data
myArray :
  . space 40
  . t e x t
main :
  1 i $t6, 1
  1 i $t7, 4sw $t6, myArray ($0)
  sw $t6, myArray ($t7)
  1 i $t0, 8
loop:
  addi $t3 , $t0 , −8
  addi $t4 , $t0 , −4
  \text{lw} \qquad $t1 \text{,} \text{myArray} ($t3)lw $t2, myArray ($t4)
  add $t5, $t1, $t2
  sw $t5, myArray ($t0)
  addi $t0 , $t0 , 4
  blt $t0, 40, loopj r \text{S} \, \text{r} a
```
## La récursivité

Hope it will stop one day

1. Donner le code assembleur du programme C ci-dessous.

```
int fact (int n ) {
  if ( n = 0 )
     return 1;e l s e
     return fact (n-1) * n;
}
```